Broward Educators

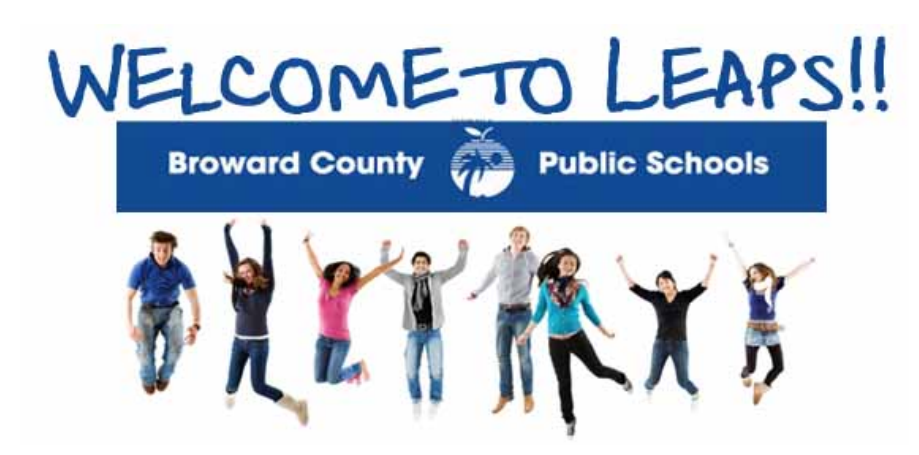

Leaps is your online behavioral resource. Leaps includes simple and detailed assessment options as well as a large library of social, emotional, and behavioral lesson plans that are correlated to the Common Core Standards. Leaps includes resources for all different learning ages, from kindergarten through high school.

Leaps includes progress monitoring options and has a great tracking system that will develop reports, student profiles, as well as track fidelity and progress. It is an easy to use but extremely thorough tool for you to use with behaviorally involved students as well as for prevention for all students.

This is a resource for your entire school everyone can benefit from this wonderful resource and all of your staff members will have access with unlimited use!

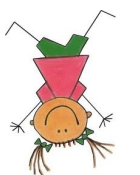

# SIGN UP NOW!!

To register for your Leaps license:

- Contact your school Leaps Delegate for registration instructions or contact [clientservice@selforschools.com](https://selforschools.com/) (/)
- Complete the required information using your school email address and personal password (select the subdistrict tab a school type dropdown)
- Hit submit and in a few minutes you will receive a confirmation email

You can access your Leaps license from any computer by going to [www.selforschools.com](https://selforschools.com/) (/) click on the "Login" button, then enter your account name (your school email address) and your password. Be sure to check out some of our Training options below!

# Training Options

**Personalized for Your School – Live Webinars** are trainings that cover all aspects of Leaps and are conducted by a Leaps expert. Contact your Leaps Support Team at c [\(mailto:clientservice@goleaps.com\)lientservcie@selforschools.com](mailto:clientservice@goleaps.com) (/) or 877-775-3277 to schedule a date and time that works for you.

- "3 Minute Mini's" is a series of short, Leaps specific, training videos located on your "Curriculum" tab inside of Leaps. It is the first module "Training Videos and Tools" and can be watched on You Tube or Citrix, the link is included in your Leaps account.
- Watch videos on our You Tube [\(https://www.youtube.com/user/ProvenioGroup?feature=g-all-s\)](https://www.youtube.com/user/ProvenioGroup?feature=g-all-s) channel. Here you will find, extended 55 minute Leaps trainings, and thematic and current event Leaps trainings.
- On-site trainings are available when requested and approved through the district office.

#### Other Important Leaps Links

## 2015 Social and Emotional Learning (SEL) Through Character Education (CE) Summit

- Powerpoint Presentation at the 2015 Social and Emotional Learning (SEL) Through Character Education (CE) Summit"Connecting the Dots: Broward County and Leaps" [\(/sites/default/les/provenio/downloads/Connecting\\_the\\_](https://selforschools.com/sites/default/files/provenio/downloads/Connecting_the_%20Dots_Broward_County_and_Leaps.ppsx) Dots\_Broward\_County\_and\_Leaps.ppsx)
- Video link to "Connecting the Dots: Broward County and Leaps" [\(https://attendee.gototraining.com/32yn1/recording/7168486330005533442\)](https://attendee.gototraining.com/32yn1/recording/7168486330005533442) presentation at the Broward County 2015 Social and Emotional Learning (SEL) Through Character Education (CE) Summit

### Accessing Leaps

- Leaps Website: [www.selforschools.com](https://selforschools.com/) (/)
- Brief Leaps Overview: "Click Here to Watch a Short Video and Learn More About Leaps [\(https://player.vimeo.com/video/70221541\)".](https://player.vimeo.com/video/70221541)
- Leaps Sign-In: [www.selforschools.com](https://selforschools.com/) (/) "Login" button on the top of the front page.

#### Leaps Resources

- Leaps Youtube Channel: www.youtube.com/user/ProvenioGroup [\(https://www.youtube.com/user/ProvenioGroup\)](https://www.youtube.com/user/ProvenioGroup) (over 60 training and thematic training videos) only accessable with the link provided in your Leaps account.
- Leaps Correlations, Whitepapers, Research Papers, Samples, Webinars, System Requirements, Leaps Testimonials etc: w [\(/resources\)](https://selforschools.com/resources)[ww.selforschools.com](https://selforschools.com/) (/)

### Important Contact Information

- Customer Service E-Mail: clientservice@s [\(mailto:clientservice@goleaps.com\)](mailto:clientservice@goleaps.com)[elforschools.com](https://selforschools.com/) (/)
- Customer Service Toll Free: (877) 775-3277
- Director of Customer Service: Julia Grayson, j [\(mailto:jgrayson@goleaps.com\)](mailto:jgrayson@goleaps.com)[ulia@selforschools.com](https://selforschools.com/) (/)
- District Contact: Beth Williams, elizabeth.williams@browardschools.com [\(mailto:elizabeth.williams@browardschools.com\)](mailto:elizabeth.williams@browardschools.com)

Search  $\begin{array}{|c|c|c|c|c|}\hline \text{S} & \text{S} & \text$ 

CONTACT US [\(/CONTACT/CONTACT\\_US\)](https://selforschools.com/contact/contact_us) LOGIN [\(HTTPS://APPSERVER.GOLEAPS.COM\)](https://appserver.goleaps.com/) PRIVACY [\(/PRIVACY\\_POLICY\)](https://selforschools.com/privacy_policy)

SITEMAP [\(/SITEMAP\)](https://selforschools.com/sitemap)

©2016 The Life Excelerator

Leaps [\(https://www.facebook.com/SELforSchools/\)](https://www.facebook.com/SELforSchools/) | Leaps [\(https://www.linkedin.com/company/leaps-from-the-life-excelerator-inc-?trk\)](https://www.linkedin.com/company/leaps-from-the-life-excelerator-inc-?trk) | Leaps [\(https://twitter.com/SELforSchools\)](https://twitter.com/SELforSchools) | Leaps [\(https://plus.google.com/105768865318659288519\)](https://plus.google.com/105768865318659288519)

Designed with Love Umbrella Media [\(http://umbrella.media\)](http://umbrella.media/) in Austin, TX